BIOS PDF

https://www.100test.com/kao\_ti2020/580/2021\_2022\_\_E7\_BD\_91\_ E7\_BB\_9C\_E5\_A4\_B1\_E8\_c98\_580454.htm 2009  $\gamma$  ,2009

们进行分别解决,谁曾想到它们竟然是同一原因引起的.考虑

, expecting the control of the control of the control of the control of the control of the control of the control of the control of the control of the control of the control of the control of the control of the control of

备被意外修改引起的.特别是在下面两种网络工作环境中,上

2009 9 19 23

 $\overline{UB}$ 

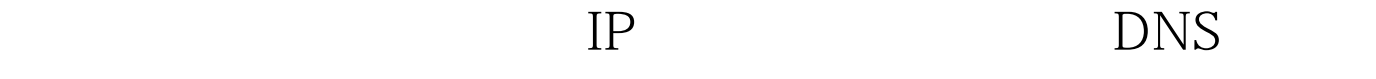

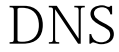

 $IP$  DNS

 $\epsilon$ 

 $\frac{1}{2}$  /  $\frac{1}{2}$  /  $\frac{1$ 

 $\frac{1}{2}$  and  $\frac{1}{2}$  and  $\frac{1}{2}$  a

 $\mu$  , and  $\mu$  , and  $\mu$ 

,笔者真有点纳闷了…… 查看网卡硬件安装 一般来说,只要  $\alpha$ 

 $\gamma$ 

 $\frac{44}{\sqrt{3}}$  (4, and  $\frac{44}{\sqrt{3}}$  ), and  $\frac{44}{\sqrt{3}}$  (4, and  $\frac{44}{\sqrt{3}}$  ), and  $\frac{44}{\sqrt{3}}$  (4, and  $\frac{44}{\sqrt{3}}$  ), and  $\frac{44}{\sqrt{3}}$  (4, and  $\frac{44}{\sqrt{3}}$  ), and  $\frac{44}{\sqrt{3}}$  (4, and  $\frac{44}{\sqrt{3}}$  ), and  $\frac{44$  $\epsilon$  $\frac{4}{3}$ ,  $\frac{4}{3}$ ,

 $\frac{1}{2}$  , and  $\frac{1}{2}$  , and  $\frac{1}{2}$  , and  $\frac{1}{2}$  , and  $\frac{1}{2}$  , and  $\frac{1}{2}$  , and  $\frac{1}{2}$  , and  $\frac{1}{2}$  , and  $\frac{1}{2}$  , and  $\frac{1}{2}$  , and  $\frac{1}{2}$  , and  $\frac{1}{2}$  , and  $\frac{1}{2}$  , and  $\frac{1}{2}$  , a

## Windows

PCI and the PCI

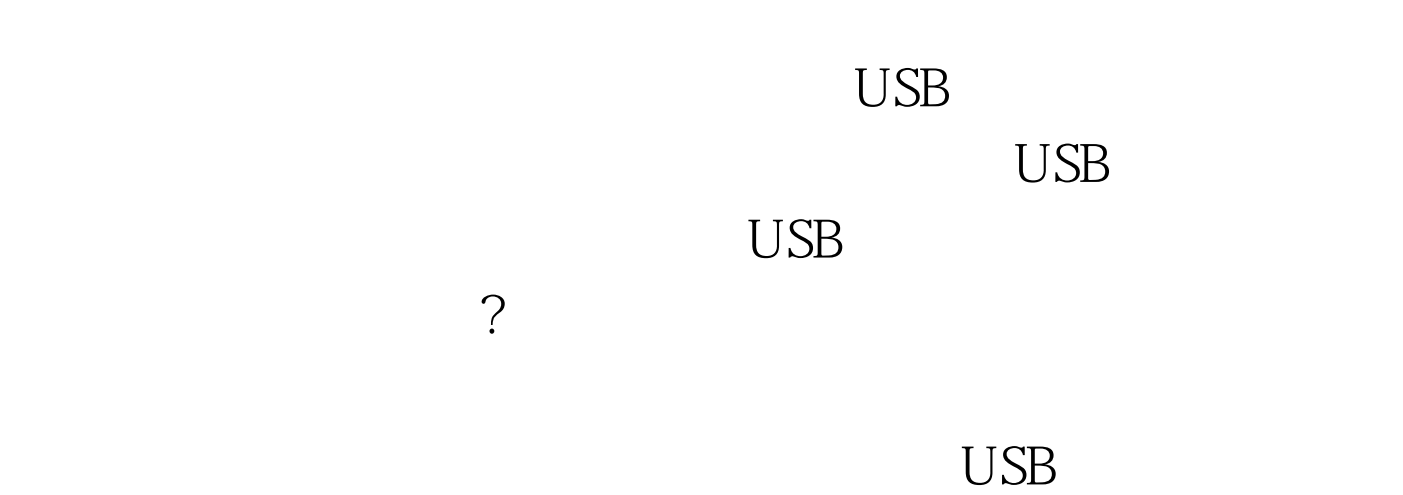

因呢?会不会是网络病毒在暗中"作祟"呢,笔者想想也有可

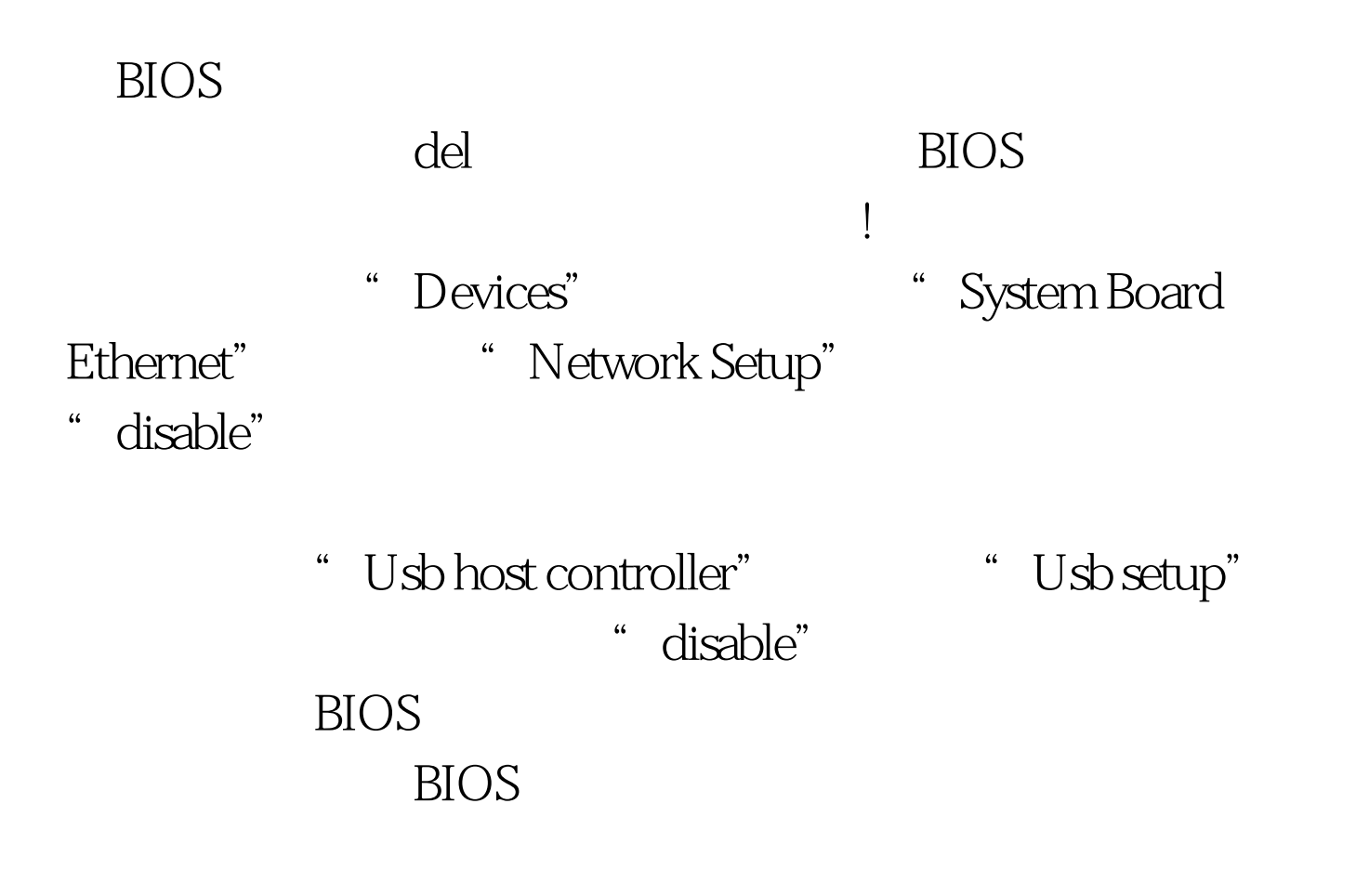

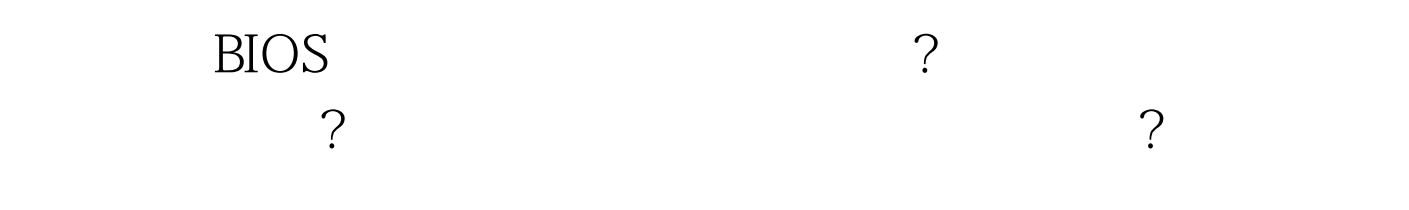

 $\overline{\text{BIOS}}$  $2009$  $2009$ 2009 NCRE  $2009$  $\alpha$  2009 $\alpha$ 100Test

www.100test.com